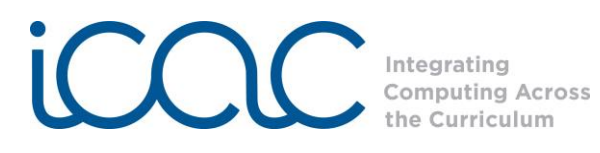

## **Session 3: Changing of Scenery**

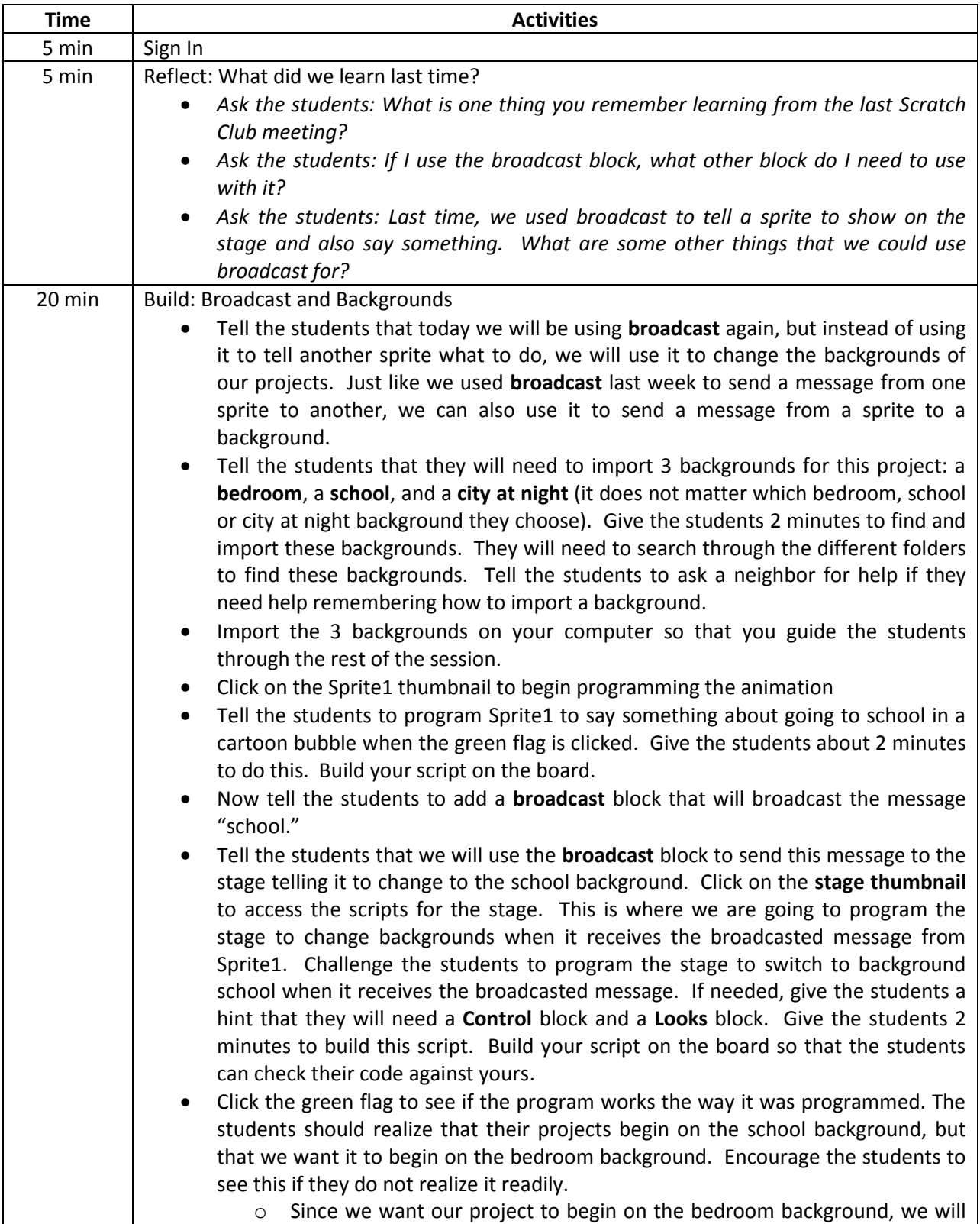

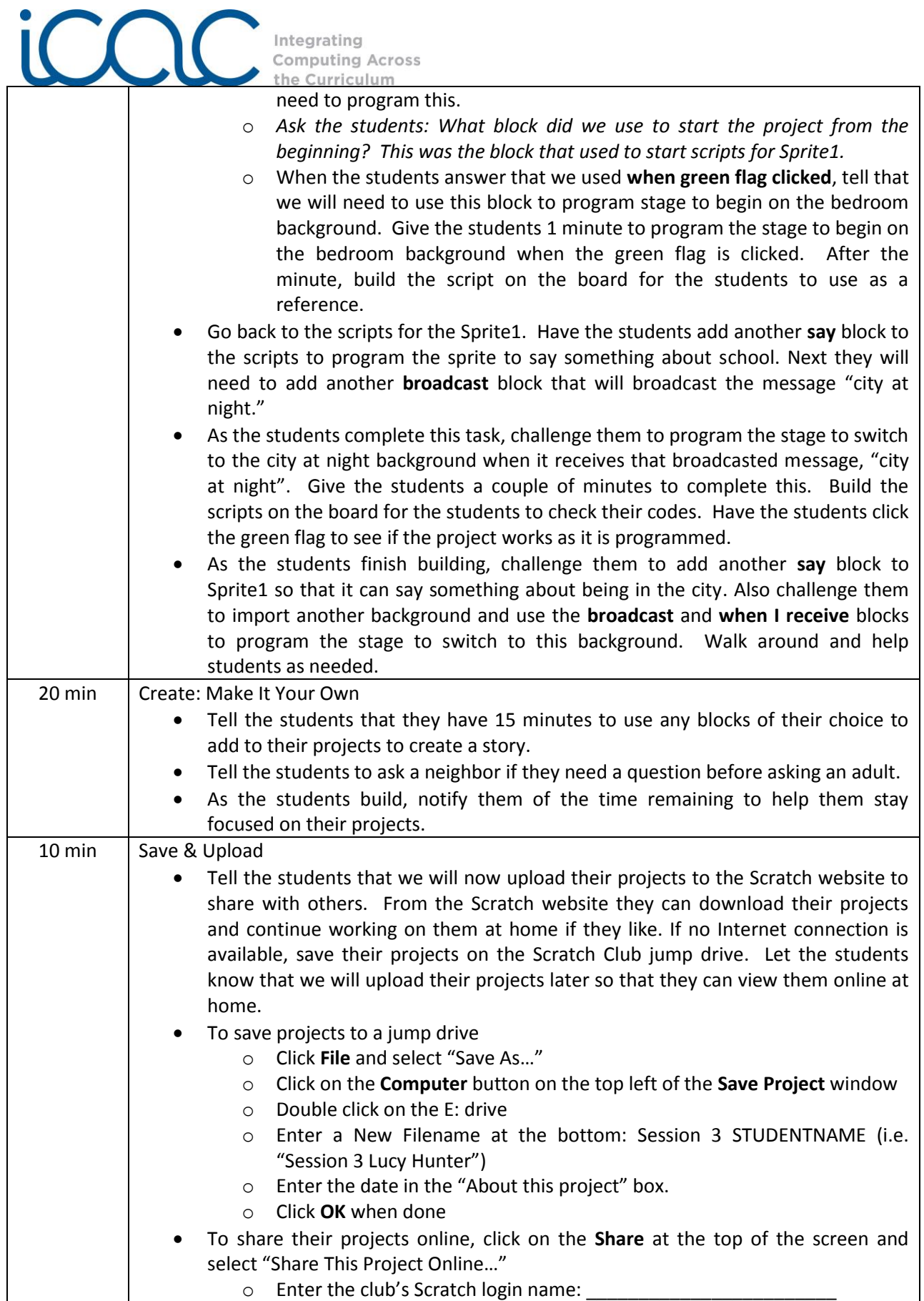

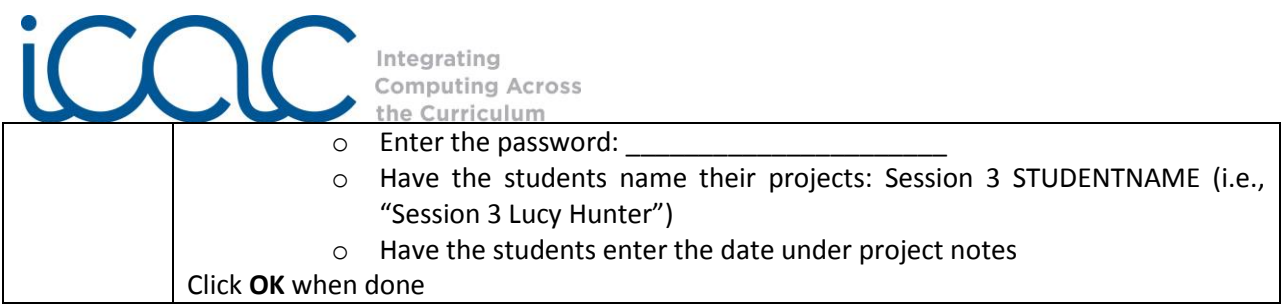